## Package 'sgr'

April 14, 2022

Type Package

Title Sample Generation by Replacement

Version 1.3.1

Date 2022-04-14

Author Massimiliano Pastore & Luigi Lombardi

Depends MASS

Suggests polycor

Maintainer Massimiliano Pastore <massimiliano.pastore@unipd.it>

Description Sample Generation by Replacement simulations (SGR; Lombardi & Pastore, 2014; Pastore & Lombardi, 2014). The package can be used to perform fake data analysis according to the sample generation by replacement approach. It includes functions for making simple inferences about discrete/ordinal fake data. The package allows to study the implications of fake data for empirical results.

License GPL  $(>= 2)$ 

NeedsCompilation no

Repository CRAN

Date/Publication 2022-04-14 14:30:02 UTC

## R topics documented:

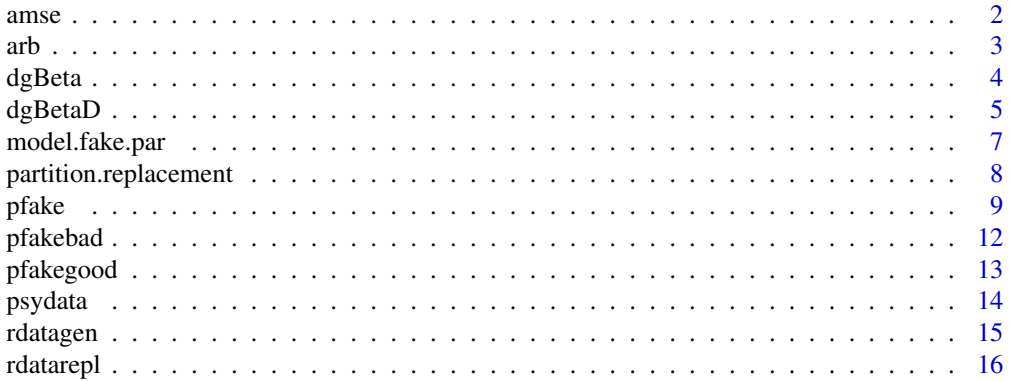

<span id="page-1-0"></span> $2 \times 2$ 

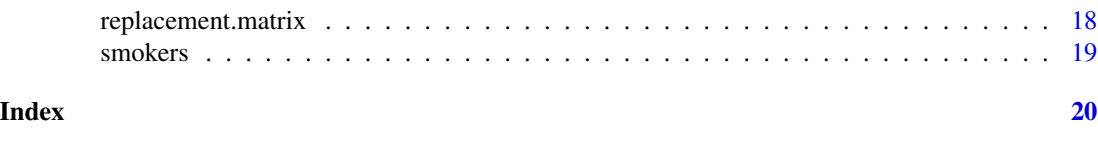

<span id="page-1-1"></span>

amse *Average root mean square error*

## Description

Average root mean square error (AMSE).

#### Usage

amse(Bpar, B0)

## Arguments

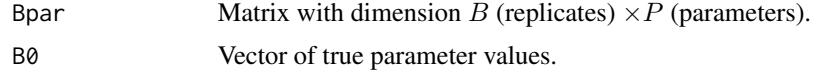

#### Details

Let  $\hat{\theta}_{ij}$  be the estimated parameter value for the jth parameter in the *i*th sample (replicate),  $i =$  $1, 2, \ldots, B, j = 1, 2, \ldots, \overline{P}$ , and let  $\theta_j$  be the corresponding true parameter value, the Average root mean square error is defined as follows:

$$
AMSE = \frac{1}{B} \sum_{i} \sqrt{\frac{1}{P} \sum_{j} \left[ \frac{\hat{\theta}_{ij} - \theta_{j}}{\theta_{j}} \right]^2}
$$

#### Value

Gives the AMSE value.

#### Note

If 
$$
\theta_j = 0
$$
, the ratio  $\left[ \frac{\hat{\theta}_{ij} - \theta_j}{\theta_j} \right]$  is modified as follows:  $\left[ \frac{\hat{\theta}_{ij} - 0}{1} \right]$ 

## Author(s)

Massimiliano Pastore & Luigi Lombardi

## References

Yang-Wallentin, F., Joreskog, K. G., Luo, H. (2010). Confirmatory Factor Analysis of Ordinal Variables With Misspecified Models, *Structural Equation Modeling: A Multidisciplinary Journal*, 17, 392-423.

## <span id="page-2-0"></span>See Also

[arb](#page-2-1)

<span id="page-2-1"></span>

arb *Average relative bias*

## Description

Average relative bias (ARB).

### Usage

arb(Bpar, B0)

#### Arguments

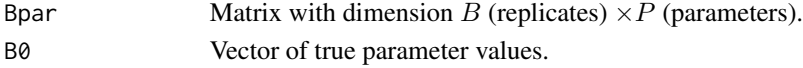

## Details

Let  $\hat{\theta}_{ij}$  be the estimated parameter value for the jth parameter in the *i*th sample (replicate),  $i =$  $1, 2, \ldots B, j = 1, 2, \ldots P$ , and let  $\theta_j$  be the corresponding true parameter value, the Average relative bias is defined as follows:

$$
ARB = \frac{100}{B} \sum_{i} \frac{1}{P} \sum_{j} \left( \frac{\hat{\theta}_{ij} - \theta_j}{\theta_j} \right)
$$

#### Value

Gives the ARB value.

#### Note

If 
$$
\theta_j = 0
$$
, the ratio  $\left(\frac{\hat{\theta}_{ij} - \theta_j}{\theta_j}\right)$  is modified as follows:  $\left(\frac{\hat{\theta}_{ij} - 0}{1}\right)$ 

## Author(s)

Massimiliano Pastore & Luigi Lombardi

## References

Yang-Wallentin, F., Joreskog, K. G., Luo, H. (2010). Confirmatory Factor Analysis of Ordinal Variables With Misspecified Models, *Structural Equation Modeling: A Multidisciplinary Journal*, 17, 392-423.

## See Also

[amse](#page-1-1)

<span id="page-3-1"></span><span id="page-3-0"></span>

#### Description

The generalized beta distribution extends the classical beta distribution beyond the [0,1] range (Whitby, 1971).

#### Usage

dgBeta(x,  $a = min(x)$ ,  $b = max(x)$ ,  $gam = 1$ ,  $del = 1$ )

## Arguments

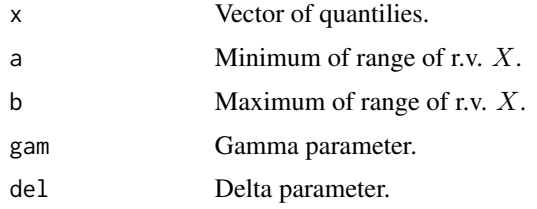

#### Details

The Generalized Beta Distribution is defined as follows:

$$
G(x;a,b,\gamma,\delta) = \frac{1}{B(\gamma,\delta)(b-a)^{\gamma+\delta-1}}(x-a)^{\gamma-1}(b-x)^{\delta-1}
$$

where  $B(\gamma, \delta)$  is the beta function. The parameters  $a \in R$  and  $b \in R$  (with  $a < b$ ) are the left and right end points, respectively. The parameters  $\gamma > 0$  and  $\delta > 0$  are the governing shape parameters for a and b respectively. For all the values of the r.v. X that fall outside the interval [a, b], G simply takes value 0. The generalized beta distribution reduces to the beta distribution when  $a = 0$  and  $b=1.$ 

#### Value

Gives the density.

#### Author(s)

Massimiliano Pastore & Luigi Lombardi

#### References

Whitby, O. (1971). *Estimation of parameters in the generalized beta distribution* (Technical Report NO. 29). Department of Statistics: Standford University.

#### <span id="page-4-0"></span> $d\beta$ BetaD 5

## See Also

[dgBetaD](#page-4-1)

## Examples

```
curve(dgBeta(x))
curve(dgBeta(x,gam=3,del=3))
curve(dgBeta(x,gam=1.5,del=2.5))
x \le -1:7GA \leftarrow c(1,3,1.5,8); DE \leftarrow c(1,3,4,2.5)par(mfrow=c(2,2))
for (j in 1:4) {
  plot(x,dgBeta(x,gam=GA[j],del=DE[j]),type="h",
       panel.first=points(x,dgBeta(x,gam=GA[j],del=DE[j]),pch=19),
       main=paste("gamma=",GA[j]," delta=",DE[j],sep=""),ylim=c(0,.6),
       ylab="dgBeta(x)")
}
```
<span id="page-4-1"></span>dgBetaD *Generalized Beta distribution for discrete variables*

## Description

Generalized Beta distribution for discrete variables.

## Usage

dgBetaD(x,  $a = min(x)$ ,  $b = max(x)$ ,  $gam = 1$ ,  $del = 1$ ,  $ct = 1$ )

## Arguments

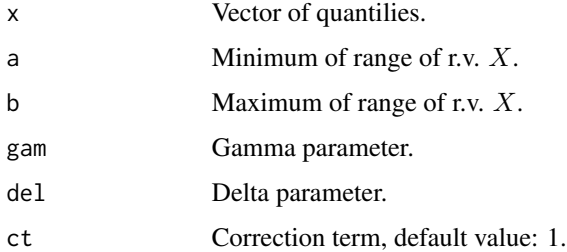

## Details

Let  $X$  be a discrete r. v. with range

$$
R_X = \{a, a+1, a+2, \dots, a+t-1, a+t=b\}
$$

<span id="page-5-0"></span>and where  $a \in N \cup \{0\}$  and  $t \in N$ . The Generalized Discrete Beta Distribution for the r.v. X is defined as follows:

$$
DG(x;a,b,\gamma,\delta) = \begin{cases} \n\frac{G^*(x;a,b,\gamma,\delta)}{\sum_{x' \in R_X} G^*(x';a,b,\gamma,\delta)} & x \in R_X \\
0 & x \notin R_X\n\end{cases}
$$

where  $G^*$  is a modified version of the generalized beta distribution [dgBeta](#page-3-1) defined as

$$
G^*(x;a,b,\gamma,\delta) = \frac{1}{B(\gamma,\delta)(b-a+2c)^{\gamma+\delta-1}}(x-a+c)^{\gamma-1}(b-x+c)^{\delta-1}
$$

#### Value

Gives the density.

#### Author(s)

Massimiliano Pastore & Luigi Lombardi

#### References

Lombardi, L., Pastore, M. (2014). sgr: A Package for Simulating Conditional Fake Ordinal Data. *The R Journal*, 6, 164-177.

Pastore, M., Lombardi, L. (2014). The impact of faking on Cronbach's Alpha for dichotomous and ordered rating scores. *Quality & Quantity*, 48, 1191-1211.

## See Also

[dgBeta](#page-3-1)

#### Examples

```
x < -1:7GA \leftarrow c(1,3,1.5,8); DE \leftarrow c(1,3,4,2.5)par(mfrow=c(2,2))
for (j in 1:4) {
  plot(x,dgBetaD(x,gam=GA[j],del=DE[j]),type="h",
       panel.first=points(x,dgBetaD(x,gam=GA[j],del=DE[j]),pch=19),
       main=paste("gamma=",GA[j]," delta=",DE[j],sep=""),ylim=c(0,.6),
       ylab="dgBetaD(x)")
}
```
#### <span id="page-6-1"></span><span id="page-6-0"></span>Description

Set different instances of the conditional replacement distribution.

## Usage

```
model.fake.par(fake.model = c("uninformative", "average", "slight", "extreme"))
```
### Arguments

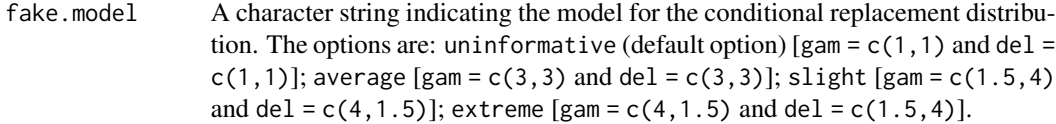

## Value

Gives a list with  $\gamma$  and  $\delta$  parameters.

## Author(s)

Massimiliano Pastore

#### References

Lombardi, L., Pastore, M. (2014). sgr: A Package for Simulating Conditional Fake Ordinal Data. *The R Journal*, 6, 164-177.

Pastore, M., Lombardi, L. (2014). The impact of faking on Cronbach's Alpha for dichotomous and ordered rating scores. *Quality & Quantity*, 48, 1191-1211.

## Examples

```
model.fake.par() # default
model.fake.par("average")
```
<span id="page-7-0"></span>partition.replacement *Internal function.*

#### Description

This function allows to set different replacement distributions for different subsets of cells in the data matrix.

## Usage

```
partition.replacement(Dx, PM, Q = NULL, Pparm = NULL,
       fake_model = NULL, p = NULL)
```
#### Arguments

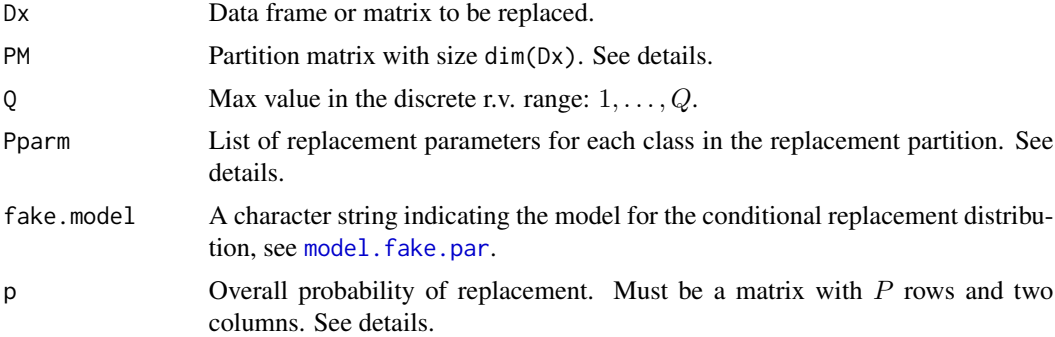

#### Details

PM has size dim(Dx) and contains a numeric code for each distinct class in the partition. If a cell of the partition matrix PM contains  $\theta$ , then the corresponding Dx cell value is not modified (no replacements condition class).

Pparm is a list containing three elements. Each element is a  $P \times 2$  matrix where P is the total number of classes in the partition (see examples for further details).

p: Overall probability of replacement:  $p[,1]$  indicates the faking good probability,  $p[,2]$  indicates the faking bad probability.

gam: Gamma parameter: gam[,1] and gam[,2] indicate the faking good and the faking bad parameters for the lower bound a.

del: Delta parameter:  $del[$ , 1] and  $del[$ , 2] indicate the faking good and the faking bad parameters for the upper bound b.

Note that it is possible to define a faking model using the fake.model assignment. In such cases the user must specify also the overall probability of replacement using parameter p.

#### Value

Returns the fake data matrix.

<span id="page-8-0"></span>pfake the settlement of the settlement of the settlement of the settlement of the settlement of the settlement of the settlement of the settlement of the settlement of the settlement of the settlement of the settlement of

#### Author(s)

Massimiliano Pastore

## See Also

[rdatarepl](#page-15-1), [replacement.matrix](#page-17-1)

## Examples

```
require(MASS)
set.seed(20130207)
R \leftarrow matrix(c(1,.3,.3,1),2,2)Dx <- rdatagen(n=20,R=R,Q=5)$data
## partition matrix
PM <- matrix(0,nrow(Dx),ncol(Dx))
PM[3:10,2] <- 1
PM[3:10,1] <- 1
partition.replacement(Dx,PM) # warning! zero replacements
## using fake.model
partition.replacement(Dx,PM,fake.model="uninformative",p=matrix(c(.3,.2),ncol=2))
###
p \leftarrow c(.5, 0)gam <-c(1,1)del <- c(1,1)
Pparm <- list(p=p,gam=gam,del=del)
partition.replacement(Dx,PM,Pparm=Pparm)
### another partition
PM[11:15,2] <- 2
(Pparm <- list(p=matrix(c(0,.5,.5,0),2,2),
      gam=matrix(c(1,4,1,4),2,2),del=matrix(c(1,2,1,2),2,2)))
partition.replacement(Dx,PM,Pparm=Pparm)
```
<span id="page-8-1"></span>pfake *Probability of faking.*

#### Description

The function gives the conditional probability of replacement  $p(f = k|d = h, \theta_F)$  for discrete values in the range  $1, \ldots, Q$ .

#### Usage

```
pfake(k, h = k, p = c(0,0), Q = 5, gam = c(1,1), del = c(1,1),fake.model = c("uninformative", "average", "slight", "extreme"))
```
#### <span id="page-9-0"></span>**Arguments**

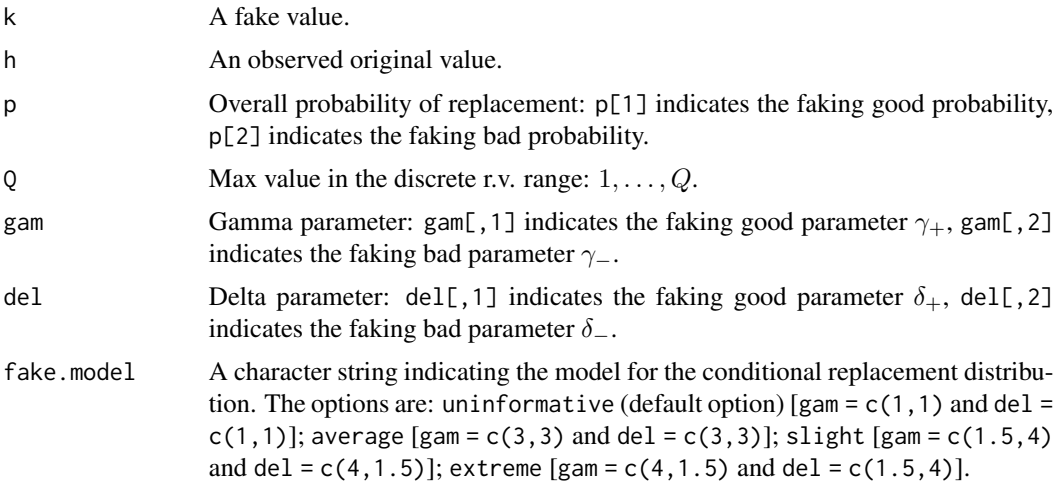

#### Value

Gives the conditional probability distribution based on the following equation

$$
p(f = k|d = h, \theta_F) = \begin{cases} DG(k; h + 1, Q, \gamma_+, \delta_+) \pi_+ & 1 \le h < k \le Q \\ DG(k; q, h - 1, \gamma_-, \delta_-) \pi_- & 1 \le k < h \le Q \\ 1 - (\pi_+ + \pi_-) & 1 < h = k < Q \\ 1 - \pi_+ & k = h = 1 \\ 1 - \pi_- & k = h = Q \end{cases}
$$

with  $\theta_F$  and DG being the parameter vector  $(\gamma_+, \gamma_-, \delta_+, \delta_-, \pi_+, \pi_-)$  and the generalized Beta distribution for discrete variables ([dgBetaD](#page-4-1)) with bounds  $a = h + 1$  (resp.  $a = 1$ ) and  $b = Q$  (resp  $b = h - 1$ ). The parameter  $\pi_+$  denotes the probability of faking good,  $\pi_-$  indicates the probability of faking bad. Note that the faking probabilities must satisfy the following condition:  $\pi_+ + \pi_- \leq 1$ .

## Author(s)

Massimiliano Pastore & Luigi Lombardi

## References

Lombardi, L., Pastore, M. (2014). sgr: A Package for Simulating Conditional Fake Ordinal Data. *The R Journal*, 6, 164-177.

Pastore, M., Lombardi, L. (2014). The impact of faking on Cronbach's Alpha for dichotomous and ordered rating scores. *Quality & Quantity*, 48, 1191-1211.

## Examples

```
x \le -1:7GA \leq c(1,3,1.5,8); DE \leq c(1,3,4,2.5)
```
### fake good

pfake the contract of the contract of the contract of the contract of the contract of the contract of the contract of the contract of the contract of the contract of the contract of the contract of the contract of the cont

```
par(mfrow=c(2,2))
for (j in 1:4) {
 y <- NULL
 for (i in x) y \leq c(y, pfake(x[i], h=4, Q=7,gam=c(GA[j],GA[j]),del=c(DE[j],DE[j]),p=c(.4,0)))
 plot(x,y,type="h",panel.first=points(x,y,pch=19),
       main=paste("gamma=",GA[j]," delta=",DE[j],sep=""),ylim=c(0,.7),
       ylab="Replacement probability")
}
### fake bad
for (j in 1:4) {
 y <- NULL
 for (i in x) y \leq c(y, pfake(x[i], h=4, Q=7,gam=c(GA[j],GA[j]),del=c(DE[j],DE[j]),p=c(0,.4)))
 plot(x,y,type="h",panel.first=points(x,y,pch=19),
       main=paste("gamma=",GA[j]," delta=",DE[j],sep=""),ylim=c(0,.7),
       ylab="Replacement probability")
}
### fake good and fake bad
P = c(.4,.4)par(mfrow=c(2,4))
for (j in x) {
 y <- NULL
 for (i in x) {
   y <- c(y,pfake(x[i],h=x[j],Q=max(x),gam=c(GA[1],GA[1]),del=c(DE[1],DE[1]),p=P))
 }
 plot(x,y,type="h",panel.first=points(x,y,pch=19),
       main=paste("h=",x[j],sep=""),ylim=c(0,1),
       ylab="Replacement probability")
 print(sum(y,na.rm=TRUE))
}
### using the fake.model argument
x < -1:5models <- c("uninformative","average","slight","extreme")
par(mfrow=c(2,2))
for (j in 1:4) {
 y <- NULL
 for (i in x) y \leftarrow c(y,pfake(x[i], h=2, Q=max(x),fake.model=models[j],p=c(.45,0))) # fake good
 plot(x,y,type="h",panel.first=points(x,y,pch=19),
       main=paste(models[j],"model"),ylim=c(0,1),
       ylab="Replacement probability")
}
par(mfrow=c(2,2))
for (j in 1:4) {
 y < - NULL
 for (i in x) y \leftarrow c(y,pfake(x[i],h=4,Q=max(x)),fake.model=models[j], p=c(0, .45)) # fake bad
 plot(x,y,type="h",panel.first=points(x,y,pch=19),
```

```
main=paste(models[j],"model"),ylim=c(0,1),
      ylab="Replacement probability")
}
```
#### <span id="page-11-1"></span>pfakebad *Probability of faking bad.*

## Description

The function gives the conditional probability of replacement  $p(f = k | d = h, \theta_F)$  for discrete values in the range  $1, \ldots, Q$ .

## Usage

 $pfakebad(k, h = k, p = 0, Q = 5, gam = 1, del = 1)$ 

## Arguments

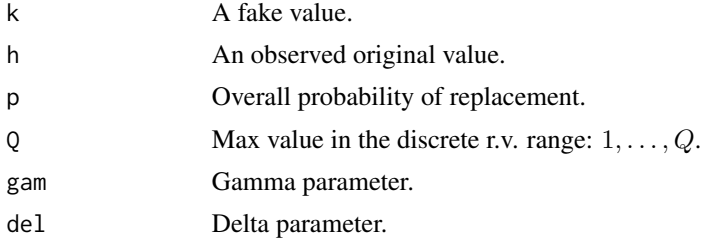

## Value

Gives the conditional probability based on the following equation

$$
p(f = k|d = h, \theta_F) = \begin{cases} 1 & h = k = 1 \\ GD(k; 1, h - 1, \gamma, \delta)\pi & 1 \le k < h \le Q \\ 1 - \pi & 1 < h = k \le Q \\ 0 & 1 \le h < k \le Q \end{cases}
$$

with  $\theta_F$  and GD being the parameter vector  $(\gamma, \delta, \pi)$  and the generalized Beta distribution for discrete variables ([dgBetaD](#page-4-1)) with bounds  $a = h + 1$  and  $b = Q$ . The parameter  $\pi$  denotes the probability of faking bad.

#### Author(s)

Massimiliano Pastore & Luigi Lombardi

#### References

Pastore, M., Lombardi, L. (2014). The impact of faking on Cronbach's Alpha for dichotomous and ordered rating scores. *Quality & Quantity*, 48, 1191-1211.

## <span id="page-12-0"></span>pfakegood 13

## Examples

```
x \le -1:7GA \leftarrow c(1,3,1.5,8); DE \leftarrow c(1,3,4,2.5)par(mfrow=c(2,2))
for (j in 1:4) {
  y <- NULL
  for (i in x) y \leftarrow c(y,pfakebad(x[i],h=5,Q=7,gam=GA[j],del=DE[j],p=.4))plot(x,y,type="h",panel.first=points(x,y,pch=19),
       main=paste("gamma=",GA[j]," delta=",DE[j],sep=""),ylim=c(0,.7),
       ylab="Replacement probability")
}
```
<span id="page-12-1"></span>pfakegood *Probability of faking good.*

#### Description

The function gives the conditional probability of replacement  $p(f = k|d = h, \theta_F)$  for discrete values in the range  $1, \ldots, Q$ .

#### Usage

 $pfakegood(k, h = k, p = 0, Q = 5, gam = 1, del = 1)$ 

#### Arguments

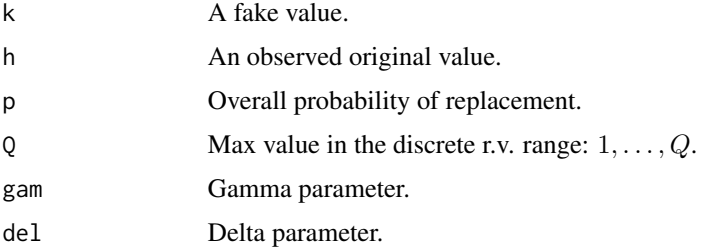

#### Value

Gives the conditional probability based on the following equation

$$
p(f = k|d = h, \theta_F) = \begin{cases} 1 & h = k = Q \\ GD(k; h + 1, Q, \gamma, \delta)\pi & 1 \le h < k \le Q \\ 1 - \pi & 1 \le k = h < Q \\ 0 & 1 \le k < h \le Q \end{cases}
$$

with  $\theta_F$  and GD being the parameter vector  $(\gamma, \delta, \pi)$  and the generalized Beta distribution for discrete variables ([dgBetaD](#page-4-1)) with bounds  $a = h + 1$  and  $b = Q$ . The parameter  $\pi$  denotes the probability of faking good.

#### <span id="page-13-0"></span>Author(s)

Massimiliano Pastore & Luigi Lombardi

#### References

Pastore, M., Lombardi, L. (2014). The impact of faking on Cronbach's Alpha for dichotomous and ordered rating scores. *Quality & Quantity*, 48, 1191-1211.

#### Examples

```
x < -1:7GA \leftarrow c(1,3,1.5,8); DE \leftarrow c(1,3,4,2.5)par(mfrow=c(2,2))
for (j in 1:4) {
  y <- NULL
  for (i in x) y \leftarrow c(y,pfakegood(x[i], h=3, Q=7, gam=GA[j], del=DE[j], p=.4))plot(x,y,type="h",panel.first=points(x,y,pch=19),
       main=paste("gamma=",GA[j]," delta=",DE[j],sep=""),ylim=c(0,.7),
       ylab="Replacement probability")
}
```
psydata *Data set*

### Description

The psydata data frame has 744 rows (observations) and 22 columns (variables).

#### Usage

data(psydata)

## Format

This data frame contains the following variables:

- nsogg: int, subject number.
- vers: Factor, questionnaire version: V1 fake-motivating version, V3 honest-motivating version e V4 neutral version.
- sex: Factor, gender.
- eta: int, age.
- resid: Factor, residence.
- dipl: Factor, education.
- voto: int, high school's final score.
- votomax: int, maximum value for voto.
- cdl: Factor, a character string indicating the type of undergraduate program.
- aep..: int, 12 items of the AEP/A scale.
- tot: int, total score.

#### <span id="page-14-0"></span>rdatagen 15 metal 15 metal 15 metal 15 metal 15 metal 15 metal 15 metal 15 metal 15 metal 15 metal 15 metal 15

#### Author(s)

Andrea Bobbio, Massimo Nucci, Massimiliano Pastore

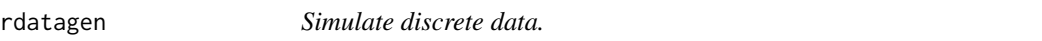

## Description

Simulate discrete data from either a correlation matrix or thresholds or probabilities.

#### Usage

```
rdatagen(n = 100, R = diag(1,2), Q = NULL, th = NULL, probs = NULL)
```
## Arguments

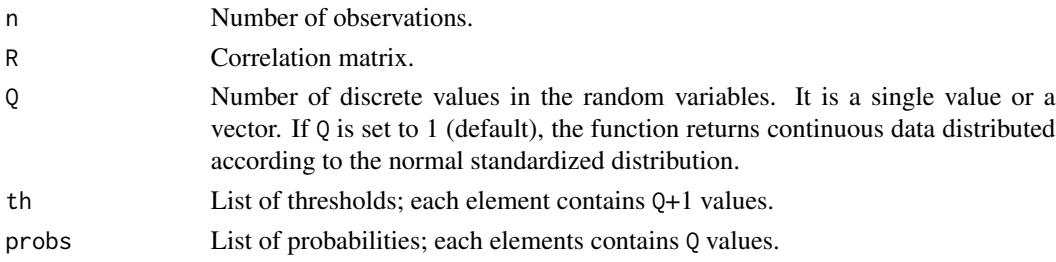

## Value

Returns a list with four elements:

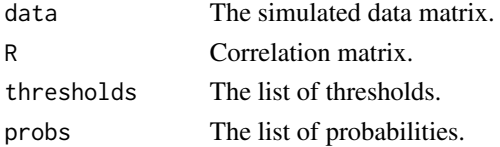

## Note

Defaults work like in the mvrnorm function of the MASS package.

## Author(s)

Massimiliano Pastore, Luigi Lombardi & Marco Bressan

## References

Lombardi, L., Pastore, M. (2014). sgr: A Package for Simulating Conditional Fake Ordinal Data. *The R Journal*, 6, 164-177.

Pastore, M., Lombardi, L. (2014). The impact of faking on Cronbach's Alpha for dichotomous and ordered rating scores. *Quality & Quantity*, 48, 1191-1211.

16 rdatareplants are seen to be a set of the set of the set of the set of the set of the set of the set of the set of the set of the set of the set of the set of the set of the set of the set of the set of the set of the s

#### Examples

```
require(MASS)
## only default
rdatagen()
## set correlations only
R \leq - matrix(c(1,.4,.4,1),2,2)
Dx <- rdatagen(n=10000,R=R)$data
par(mfrow=c(1,2))
for (j in 1:ncol(Dx)) hist(Dx[,j])
## set correlations and Q
Dx <- rdatagen(n=10000,R=R,Q=2)$data
par(mfrow=c(1,2))
for (j in 1:ncol(Dx)) barplot(table(Dx[,j])/nrow(Dx))
## set correlations and thresholds
th \leq list(c(-Inf,qchisq(pbinom(0:3,4,.5),1),Inf),
    c(-Inf, qnorm(pbinom(0:2,3,.5)), Inf))
Dx <- rdatagen(n=10000, R=R, th=th)$data
par(mfrow=c(1,2))
for (j in 1:ncol(Dx)) barplot(table(Dx[,j])/nrow(Dx))
## set correlations and probabilities [1]
probs <- list(c(.125,.375,.375,.125),c(.125,.375,.375,.125))
Dx <- rdatagen(n=10000,R=R,probs=probs)$data
par(mfrow=c(1,2))
for (j in 1:ncol(Dx)) barplot(table(Dx[,j])/nrow(Dx))
## set correlations and probabilities [2]
probs <- c(.125,.375,.375,.125)
Dx <- rdatagen(n=10000,R=R,probs=probs)$data
par(mfrow=c(1,2))
for (j in 1:ncol(Dx)) barplot(table(Dx[,j])/nrow(Dx))
## set different values for Q
Dx <- rdatagen(n=1000,Q=c(2,4),R=R)$data
par(mfrow=c(1,2))
for (j in 1:ncol(Dx)) barplot(table(Dx[,j])/nrow(Dx))
```
<span id="page-15-1"></span>rdatarepl *Random replacements of data.*

<span id="page-15-0"></span>

#### <span id="page-16-0"></span>rdatarepl $17$

## Description

Replaces data in the original data matrix using a specified replacement matrix.

## Usage

```
rdatarepl(Dx, RM, printfp = TRUE)
```
## Arguments

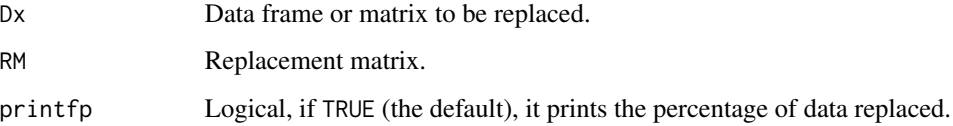

## Details

Replacement matrices can be obtained from the [replacement.matrix](#page-17-1) function.

## Value

Returns a list with two elements:

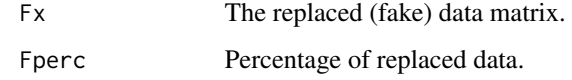

## Author(s)

Massimiliano Pastore

## See Also

[replacement.matrix](#page-17-1)

## Examples

```
require(MASS)
set.seed(20130207)
Dx <- rdatagen(R=matrix(c(1,.3,.3,1),2,2),Q=5)$data
RM <- replacement.matrix(p=c(.6,0))
Fx <- rdatarepl(Dx,RM)$Fx
par(mfrow=c(2,2))
for (j in 1:ncol(Dx)) barplot(table(Dx[,j]),main="original data")
for (j in 1:ncol(Fx)) barplot(table(Fx[,j]),main="replaced data")
```
## <span id="page-17-1"></span><span id="page-17-0"></span>Description

Builds the replacement matrix.

#### Usage

```
replacement.matrix(Q = 5, p = c(0, 0), gam = c(1,1), del = c(1,1),
   fake.model = c("uninformative", "average", "slight", "extreme"))
```
#### Arguments

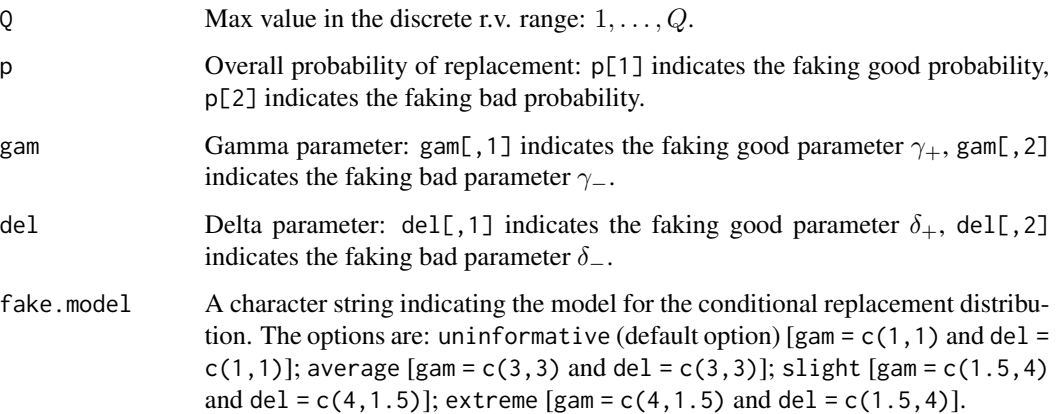

## Value

Gives a  $Q \times Q$  matrix with replacement probabilities. Each row  $r$  ( $1 \leq r \leq Q$ ) in the matrix indicates the conditional probability distribution

 $p(k = r | h = c, \pi),$   $h = 1, ..., Q$ 

 $\pi$  (p) denotes the overall replacement probability.

## Author(s)

Massimiliano Pastore

## See Also

[dgBetaD](#page-4-1), [pfake](#page-8-1), [pfakegood](#page-12-1), [pfakebad](#page-11-1)

#### <span id="page-18-0"></span>smokers and the smokers of the state of the state of the state of the state of the state of the state of the state of the state of the state of the state of the state of the state of the state of the state of the state of

### Examples

```
## no replacements
replacement.matrix(Q=7)
## faking good
replacement.matrix(Q=7,p=c(.5,0))
replacement.matrix(Q=7,p=c(.5,0),gam=8,del=2.5)
## faking bad
replacement.matrix(Q=7,p=c(0,.5))
replacement.matrix(Q=7,p=c(0,.5),gam=8,del=2.5)
## faking good and faking bad
replacent.matrix(Q=7, p=c(.3,.5), gam=c(8,8), del=c(2.5,2.5))## using the fake.model argument
replacement.matrix(Q=7,p=c(0,.4),fake.model="extreme")
replacement.matrix(Q=7,p=c(.4,0),fake.model="extreme")
replacement.matrix(Q=7,p=c(.4,.4),fake.model="slight")
```
smokers *Data set*

#### Description

Data about smoking and drug consumption among young people.

#### Usage

data(smokers)

#### Format

This data frame contains the following columns:

- age: int,  $1 =$  adults,  $2 =$  minors.
- smoking: int,  $1 = yes$ ,  $2 = no$ .
- drug: int, drug addiction,  $1 = yes$ ,  $2 = no$ .
- druguse: int, drug consumption,  $1 =$  never,  $2 =$  once,  $3 =$  some times,  $4 =$  often.

#### Source

Pastore, M., Lombardi, L., Mereu, F. (2007). Effects of malingering in self-report measures: A scenario analysis approach; in C. H. Skiadas (Ed.), *Recent Advances in Stochastic Modeling and Data Analysis*, pp. 483-491, World Scientific Publishing.

# <span id="page-19-0"></span>Index

```
∗ datagen
    rdatagen, 15
∗ data
    psydata, 14
    smokers, 19
∗ distribution
    dgBeta, 4
    dgBetaD, 5
    pfake, 9
    pfakebad, 12
    pfakegood, 13
∗ utility
    amse, 2
    arb, 3
    model.fake.par, 7
    partition.replacement, 8
    rdatarepl, 16
    replacement.matrix, 18
amse, 2, 3
arb, 3, 3
dgBeta, 4, 6
dgBetaD, 5, 5, 10, 12, 13, 18
model.fake.par, 7, 8
partition.replacement, 8
pfake, 9, 18
pfakebad, 12, 18
pfakegood, 13, 18
psydata, 14
rdatagen, 15
rdatarepl, 9, 16
replacement.matrix, 9, 17, 18
```

```
smokers, 19
```